複数のデータベースを単体サーバーで運用している時の、個別データベース・ インスタンスに対するOSリソース資源の使用割当て制限を設定する方法

CPU使用個数制限を使って Oracle インスタンス間でのCPUリソース使用 配分の実施方法 (インスタンス・ケージリング機能)

Oracle では、個々のインスタンスに対し、使用するCPUの個数を指定して、CPU割 当てのリソース制御が行える

これを、インスタンス・ケージリング機能という

このCPU割当てのリソース制御を行うためには、CPU 使用コア数指定の初期化パラ メータである CPU\_COUNT を使用する

CPU 割当て制限(インスタンス・ケージリング)機能の使用方法

データベース・インスタンスに対して、

ALTER SYSTEM SET CPU\_COUNT = 個数 SCOPE = BOTH;

設定を行う

なお、この個数制限数のインスタンス別の合計数は、物理 CPU 数を超えて指定しても よい

その場合は、Oracle インスタンス間で CPU 使用の取り合いが発生するだけである

例) 物理 CPU 数: 4

インスタンス Ora1 3 インスタンス Ora2 3 合計 6個

> ※ このようにした場合のメリットは、片方のインスタンスが CPU を使 用していないときは、CPU の有効活用が図れる また、両方のインスタンスが CPU 負荷の高い処理を行った場合には、 CPU の取り合いが発生する ただし、どちらも3を超えない設定なので、どちらのインスタンスに も少なくとも1個の CPU 使用は与えられる

実際に割り当てられる CPU の最大制限値

使用量の制限値は、CPU 割当て制限(インスタンス・ケージリング)とリソースマネ ージャの CPU リソース制限の積で決まる

インスタンス・ケージリング機能とリソースマネージャによる CPU リソース 制限を併用した場合の CPU 割当て量制限について

リソースマネージャによる CPU 使用制限設定率

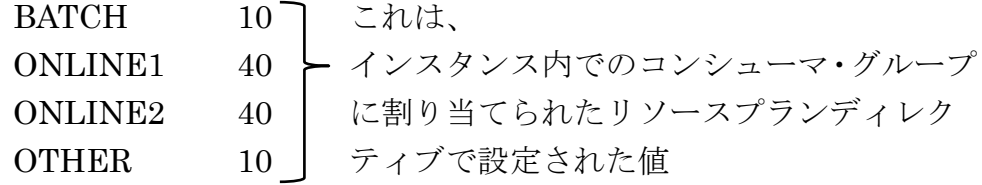

リソース制限設定値についての説明

設定されるのは、最大使用率である

よって、グループ別の設定値が、100%以上でも問題ない

設定される値は、複数のコンシューマ・グループが存在する場合に、 CPU 使用が 100%になった時に配分に使われる割合ではない

どれか1つのコンシューマ・グループだけに配分が高いような場合も ある

(ただし、指定した最大 CPU 使用率を超えて CPU を割り当てられるこ とはない)

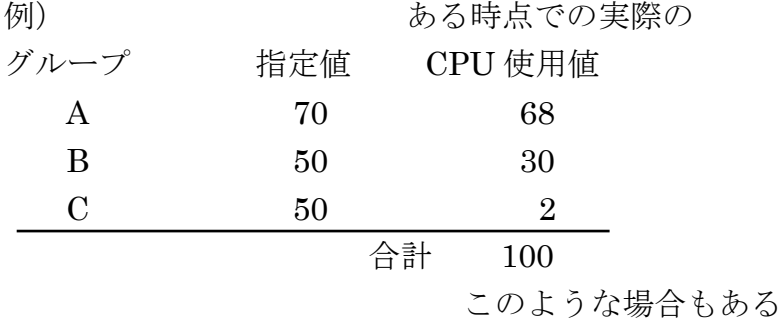

インスタンス・ケージリングの CPU 制限設定数

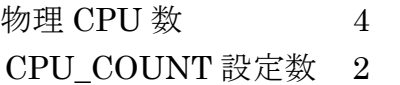

適用される CPU 制限設定数と CPU 使用制限率の確認方法

CPU 使用制限率 = リソースマネージャの CPU 使用制限設定率 ×( CPU\_COUNT設定数 ÷ 物理CPU数 )

> select CONSUMER\_GROUP\_NAME , NUM\_CPUS , CPU\_UTILIZATION\_LIMIT

from V\$RSRCMGRMETRIC

order by CONSUMER\_GROUP\_NAME ;

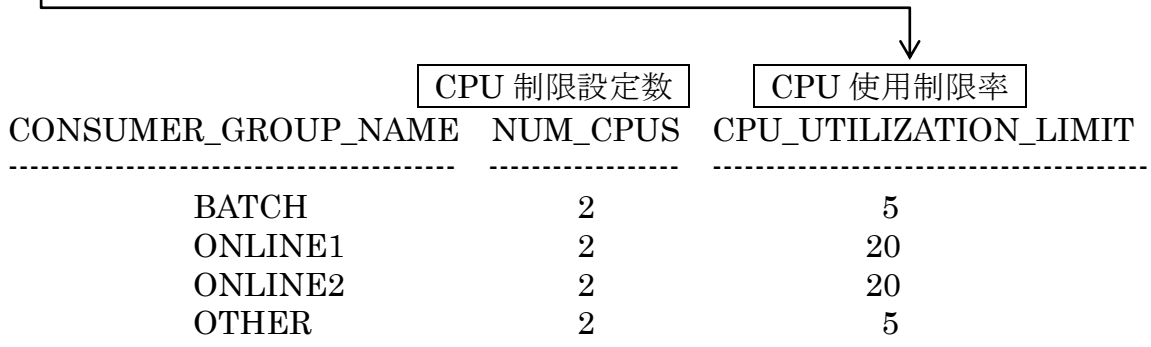